# Meßempfindlichkeit und Meßgenauigkeit der Specklefotografie in der experimentellen Verformungs- und Spannungsanalyse

Jürgen Vogel

## 1. Einleitung

Die Specklefotografie ist ein neues kohärent-optisches, zur Gruppe der Speckletechniken - vgl. Bild  $1 -$  gehörendes Feldmeßverfahren [1] bis [6]. Diese eignen sich zur berührungslosen Deformations- und Schwingungsanalyse mechanisch bzw. thermisch beanspmchter Bauteile. Sie zeichnen sich gegenüber den klassischen Verfahren durch eine vergleichsweise hohe Empfindlichkeit und Genauigkeit aus. Dadurch lassen sich weitere An wendungsgebiete, bei denen herkömmliche Methoden bisher versagten oder nur unbefriedigende Ergebnisse lieferten, für die experimentelle Verformungs- und Spannungsanalyse in der Festkörpermechanik erschließen.

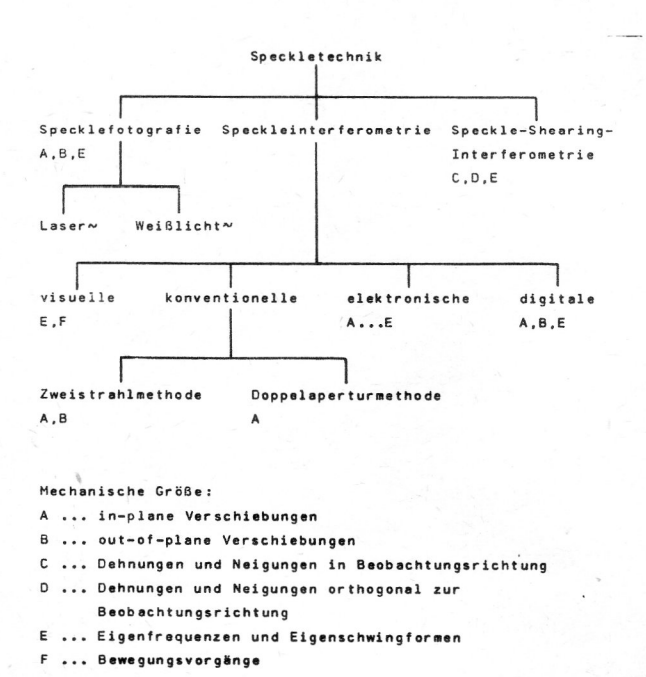

Bild

Einteilung der Meßverfahren und deren Eignung für kontinuumsmechanische Untersuchungen

### 2. Grundlagen der Specklefotografie

Im folgenden werden ausgehend von der phänomenologischen Beschreibung des Speckleeffekts die den Untersuchungen zugrunde liegende Aufnahmetechnik und Auswertemethode dargestellt.

### 2.]. Wesen des Speckleeffekts

Bei den Speckletechniken wird der Speckleeffekt, der sich sonst bei der Auswertung von holografischen Interferogrammen als störender Rauschuntergrund [7], I8] 210

erweist, gezielt als Meßinformation genutzt. Grundlage des Effekts ist, analog zur holografischen Interferometrie, die Interferenz kohärenter Lichtwellenfelder, die beim Beleuchten optisch rauher Strukturen mit kohärentem Licht entstehen.

Der wesentliche Unterschied zwischen Speckletechnik und holografischer Interferometrie läfst sich wie folgt beschreiben. In der Hologramminterferometrie wird die Interferenz durch Überlagerung einer makroskopischen Signalwelle, die die Objektinformation enthält, mit einer definierten Referenzwelle erzeugt. Demgegenüber formiert sich bei der Speckletechnik durch Beugung der ein fallenden kohärenten Wellenfront z. B. am Oberflächenrelief eines Bauteils und der anschließenden Interferenz der diffus gestreuten Elementarwellen im Raum ein aus hellen und dunklen Flecken bestehendes Muster, das Speckle, Bild 2. Diese feinkömige, k0ntrastreiche, räumlich stationäre Intensitätsverteilung ist sowohl im transmittierten als auch im reflektierten Licht sichtbar. Jeder Diffusor erzeugt gemäß seiner Mikrostruktur und deren statistischen Verteilung ein zu ihm gehörendes, charakteristisches Specklemuster.

Eine signifikante Eigenschaft der Speckle ist ihre Exi stenz sowohl im freien Raum, objektive Speckle, als auch hinter abbildenden optischen Elementen, subjektive Speckle [9]. Für meßtechnische Anwendungen wird mittels abbildender Optik in der Detektorebene eine zweidimensionale lntensitätsverteilung registriert. Folglich werden die sich auf einem Film oder einer Foto platte abbildenden Speckle außer durch die Streueigen' schaften des Diffusors vor allem durch die Eigenschaften des Linsensystems, insbesondere dessen Apertur, bestimmt. Die mittlere Specklegröße in der Bildebene beträgt

$$
S_{\mathbf{B}} \approx 1.22 \lambda k (1 + \beta') \,, \tag{1}
$$

 $mit \lambda$ ... Wellenlänge des Laserlichts,

k . . . Blendenzahl,

 $\beta' = y'/y$  ... Abbildungsmaßstab (Bild-/Objektgröße).

#### 2.2. Aufnahme von Specklegrammen

Zur Analyse von Objektdeformationen wird in einem ersten Schritt der Versuchstechnik die aus der holografischen Interferometrie bekannte Doppelbelichtungstechnik angewendet. Bei ihr werden zwei zeitlich getrennte Zustände ein- und desselben Bauteils mit dem ihm überlagerten Specklemuster auf dem gleichen Aufzeichnungsmedium gespeichert. Dabei entspricht die erste Aufnahme z. B. dem Ausgangszustand des Objekts, während die zweite dessen Deformation nach erfolgter Lasteinleitung charakterisiert. Die so erhaltene zweifache Abbildung

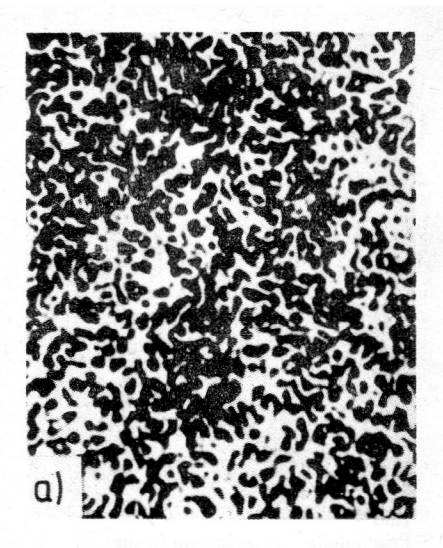

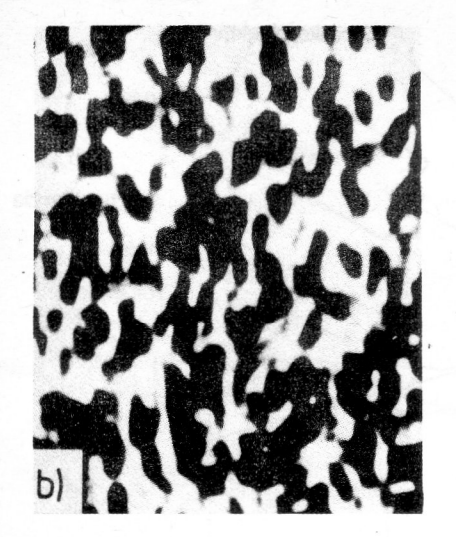

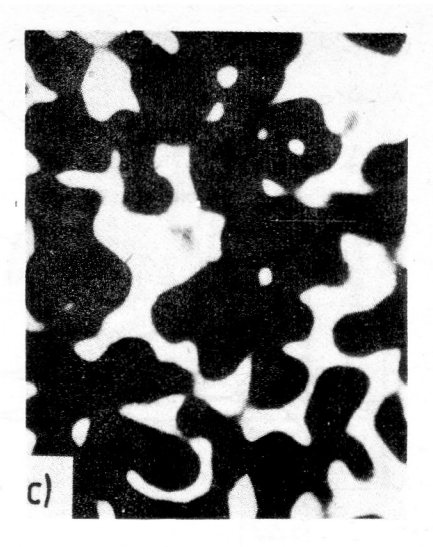

#### Rild<sub>2</sub>

Mikroaufnahmen von Specklemustern fiir verschiedene Blendenzahlen Objekt: Mattglasscheibe im Durchlicht Aufzeichnung: Mentor Panorama 2, Tessar 4,5/250,

ORWO-Holografie-Platten LPZ

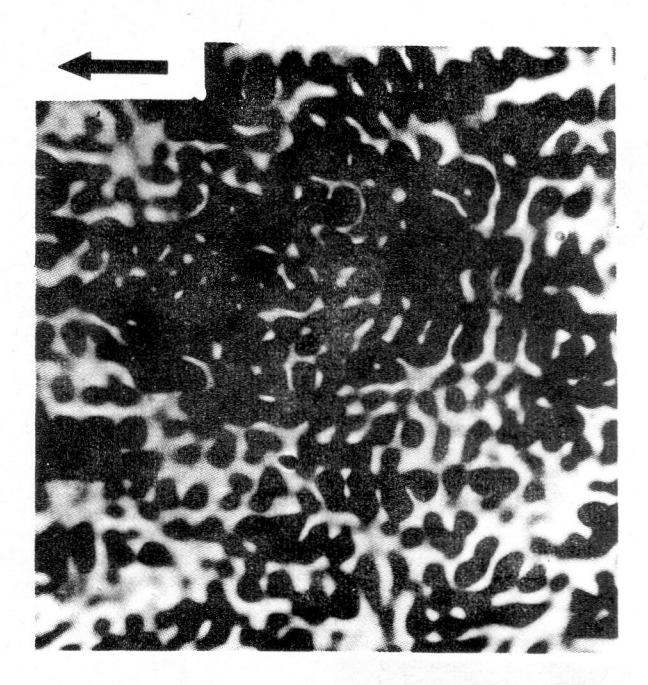

#### Bild 3

Mikroaufnahme von einem specklefotografisch erzeugten Specklegramm für  $k = 11$ ,  $\beta' = 1$  und einer horizontalen Translation von  $24 \ \mu m$ 

des Bauteils mit dem ihm überlagerten, gegen sich selbst verschobenen Specklemuster wird als Specklegramm bezeichnet. Bild 3 zeigt den Ausschnitt von einem horizontal verschobenen Specklefeld.

Die Specklefotografie als ein Verfahren der Speekleteehnik zeichnet sich durch ihre hohe Genauigkeit, einfache Handhabung und ihre im Vergleich zur holografischen Interferometric geringen Empfindlichkeit gegenüber Umgebungsschwingungen aus [10]. Sie basiert auf einer EinMikroaufnahmen:

Mikroskop Amplival mit mikrofotografischer Einrichtung (Mikroskopobjektiv 10/0.25, MF-Projektiv 5:1)

a) k = 4,5; S<sub>B</sub>  $\approx$  7  $\mu$ m b) k = 11;  $S_B \approx 18 \mu m$ c) k = 22;  $S_B \approx 34 \ \mu m$ 

strahlbeleuehtung des Objekts mit divergentem bzw. parallelem Laserlicht. Bild 4. Zur Aufnahme dient eine Plattenkamera mit langbrennweitigem Objektir unter Verwendung von hochauflösendem Filmmaterial. z. B. ORWO-Holografie-Platten LP2 bzw. LP3. Bei fokussierter abbildender Optik können in—plane Deformationen im Bereich von rund  $3 \mu$ m bis 1 mm erfaßt werden.

#### 2.3. Auswertung von Specklegrammen

In einem zweiten Schritt der Versuchstechnik stehen zwei Wege für die Auswertung der Specklegramme zur Verfügung:

- 1) Die Raumfilterung gestattet analog zur Moirestreifenmultiplikation  $[11]$ ,  $[12]$  eine Analyse des Verschiebungsfeldes in einer rorgewählten Richtung bei variabler Sensitivität. Die auf einem Projektions schirm sichtbaren Specklekorrelationsstreifen verkörpern Isotheten, die alle Punkte mit gleicher kartesischer Verschiebungskomponente verbinden. Es sind sowohl qualitative [13] als auch quantitative [14]. Betrachtungen möglich.
- Demgegenüber eignet sich das punktweise Abtasten des Specklegramms (point-by-point-scanning) vorzugsweise zur quantitativen Bestimmung des Ver schiebungsvektors nach Betrag und Richtung in diskreten Punkten (Knoten). Auf Grund der erreichbaren Genauigkeit und des guten Streifenkontrasts wird dieses Auswerteverfahren für die weiteren Untersu chungen genutzt.

Beim Abtasten des Specklegramms [5], [15] mit einem unaufgeweiteten Laserstrahl wird dieser am Specklemuster gebeugt, Bild 5. Die in der Transformationsebe ne, dem Schirm, vorliegende Gesamtintensitätsverteilung

$$
I(x_1, x_2) = I_{HALO}(x_1, x_2) I_M(x_1, x_2)
$$
 (2)

211

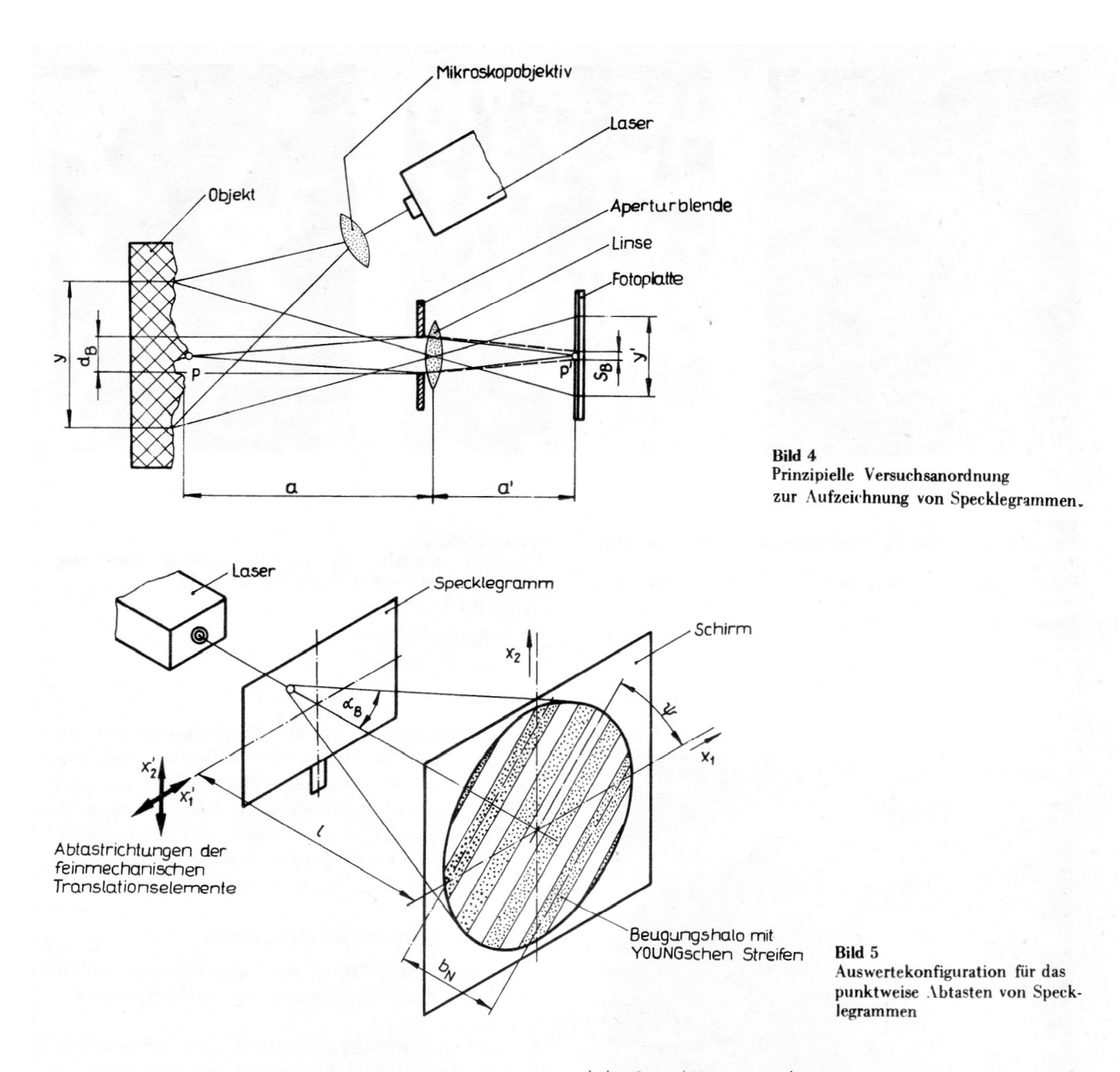

setzt sich aus dem Produkt der Intensität des Beugungshaios

$$
I_{HALO}(x_1, x_2) = a_2^2 t_B^2 |f f| A'(x_1, x_2')|^2 x
$$
  
 
$$
x \exp[ik(x_1 x_1' + x_2 x_2')/1)] dx_1 dx_2|^2
$$
 (3)

und der cos<sup>2</sup>-Intensitätsmodulation

$$
I_{\rm M} = 1 + \exp\left[ik(x_1 u_1 + x_2 u_2)/1\right]
$$
  
= 4 cos<sup>2</sup> k [(x<sub>1</sub> u<sub>1</sub> + x<sub>2</sub> u<sub>2</sub>)/21] (4)

zusammen, wobei für  $I_M = 0$  auswertbare Intensitätsminima entstehen. Das auf dem Schirm sichtbare Streifenmuster. Bild 6, formiert sich infolge kohärenter Überlagerung zweier korrelierter statistischer Intensitätsverteilungen, die definierten Objektzuständen entsprechen. Diese sogenannten Youngschen Streifen überziehen da-Halo als eine gerade, äquidistante Linienschar. Sie verlaufen orthogonal zur Projektion des Verschiebungsvektors aut die Objektebene. Ihr Abstand ist umgekehrt proportional zum Betrag des Verschiebungsvektors, der aus 212

 $|u| = N \lambda l / \beta' h_N$ mit  $(5)$  $\mathbf{I}$ 

Abstand Specklegramm-Schirm, . . .

b<sub>N</sub> Abstand zwischen (N+1) Youngschen Strei- $\sim$ fen.

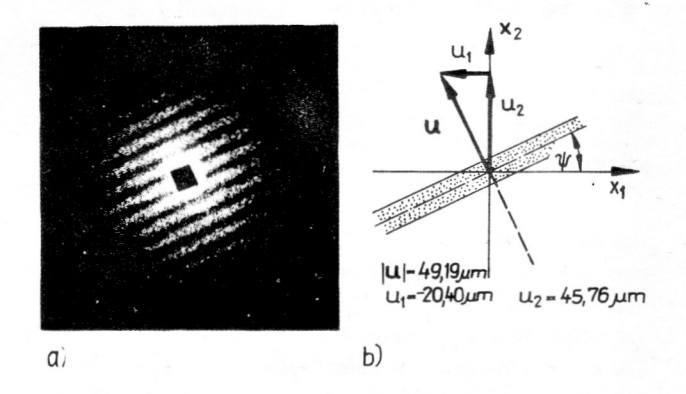

### Bild 6

Mit Youngschen Streifen moduliertes Beugungshalo

a) auszuwertendes Streifenbild

b) Lage des Verschiebungsvektors

berechnet wird. Mit dem Neigungswinkel  $\psi$ , der die Richtung des Verschiebungsvektors festlegt. ergibt sich für dessen Komponenten

$$
\mathbf{u}_1 = (\nabla \lambda)/\beta' \mathbf{b}_N \sin \psi \tag{6.1}
$$

$$
u_2 = (N \lambda l / \beta' h_N) \cos \psi \tag{6.2}
$$

Der Richtungssinn läßt sich jedoch nicht a priori aus den Youngschen Streifen bestimmen, sondern er ist dem mechanischen Sachverhalt zu entnehmen.

Für eine feldmäßige Auswertung von Objekten ist dann eine große Anzahl von Einzelmessungen zu einem Verschiebungsfeld zusammenzufügen. Gut geeignet ist hierfür die Diskretisierung des Speeklegramms mit einem quadratischen Netz, in dessen Knoten die jeweiligen Eingangsdaten, z. B. Streifenabstand by und Neigungswinkel  $\psi$ , bereitzustellen sind. Ihre numerische Verarbeitung bi> hin zur grafischen Darstellung der Ergebnisse erfolgt mit einem Programmpaket zur Auswertung von lsothetenfeldern von Naumann [16]. welches durch spezifische, dem Speckleverfahren entsprechende Moduln ergänzt wurde.

### 2.3.1. Abschätzung der Meßgenauigkeit

Bezüglich der Mefsgenauigkeit ist davon auszugehen, daß der Streifenabstand b<sub>N</sub> und der Neigungswinkel  $\psi$  mit zufälligen Fehlern behaftet sind [I7]. Weiter kann vorausgesetzt werden. daß diese Fehler durch nicht exaktes Lokalisieren der ieweiligen Streifenmitten verursacht werden. Folgende in Bild 7 enthaltenen Annahmen können getroffen werden:

l) b<sub>N</sub> entspricht dem Durchmesser des Beugungshalos, wobei

$$
\mathbf{b}_{N} \approx \mathbf{b}_{N} \approx \mathbf{b}_{N} \tag{7}
$$

ist.

- 2) Die nicht exakte Lokalisation der jeweiligen Streifenmitten wird durch einen Fehler AN berücksichtigt.
- 3) Der Fehler des Streifenabstands beträgt damit

$$
\Delta b_N = 2 \Delta N b_N / N. \tag{8}
$$

4) Der Fehler für den Neigungswinkel  $\psi$  beläuft sich unter der Voraussetzung kleiner Abweichungen

$$
\Delta \psi = 2 \Delta b_N / b_N = 2 \Delta N / N . \qquad (9)
$$

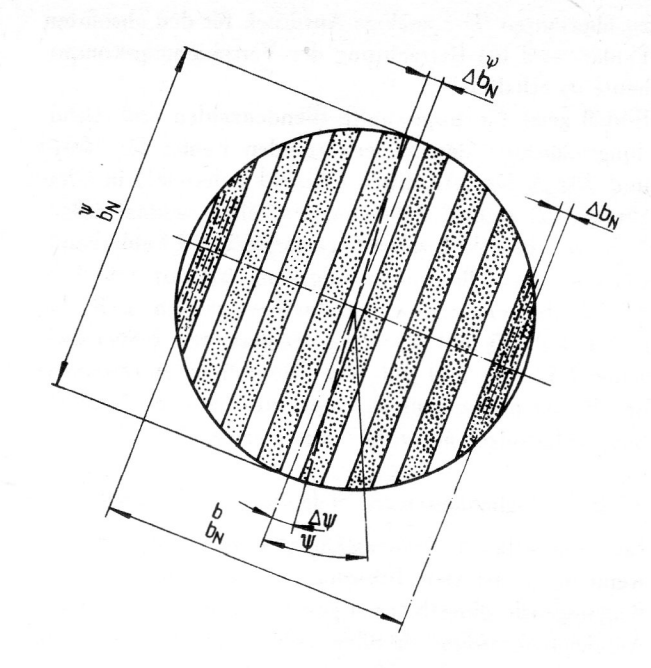

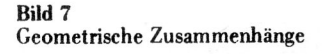

Durch Bildung des totalen Differentials von Gleichung (6.1) entsteht beim Übergang vom Differential- zum Differenzenquotienten unter Einbeziehung der Bedin' gungen (8) und (9) für den absoluten Fehler

$$
|\Delta u_1| = (2 N \lambda l / \beta' b_N) |\Delta N| (|\sin \psi| + |\cos \psi|).
$$
 (10)

Um die Fehler in Abhängigkeit von der Blendenzahl ausdrücken zu können, sind Gleichung (1) sowie die geometrischen Beziehungen für den halben Öffnungswinkel des Halos  $\alpha_{\rm R}$  [15]

$$
\sin \alpha_{\rm B} = 0.61 \lambda / {\rm S}_{\rm B}
$$
  
=  $b_{\rm N} / 2 [1^2 + (b_{\rm N} / 2)^2]^{1/2} \approx b_{\rm N} / 21$ , (11)

der bei der Beugung einer ebenen Welle am Speckle. muster entsteht, zu berücksichtigen. Das Einsetzen der Gleichungen (1) und (11) in (10) gestattet. diese in

$$
|\Delta u_1| = 2\lambda k (1+1/\beta') |\Delta N| (|\sin \psi| + |\cos \psi|)
$$
 (12)

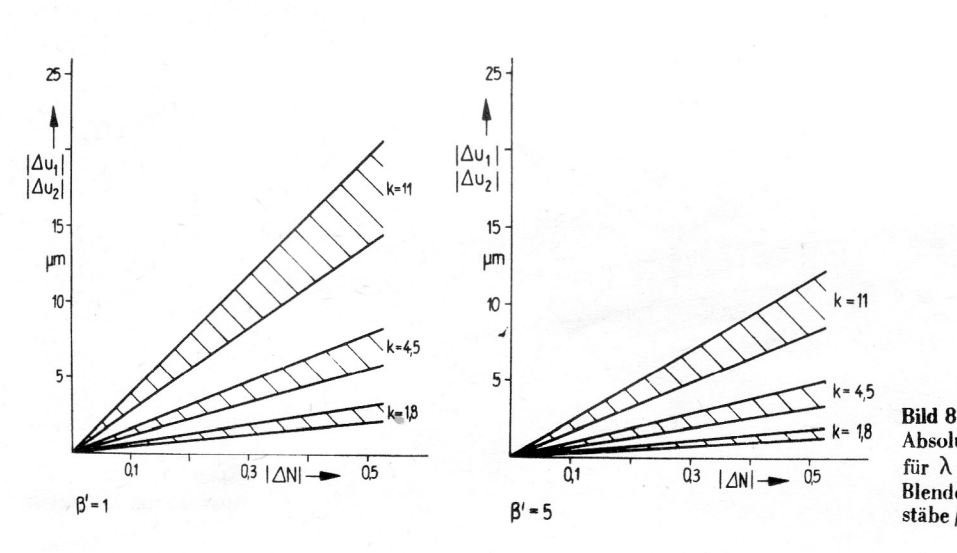

Absoluter Fehler von  $|\Delta u_1|$  bzw.  $|\Delta u_2|$ für  $\lambda$  = 632.8 nm sowie für ausgewählte Blendenzahlen k und Abbildungsmaßstäbe $\beta$ 

zu überführen. Der analoge Ausdruck für den absoluten Fehler wird bei Betrachtung der Verschiebungskomponente u<sub>2</sub> erhalten.

Bild 8 zeigt für ausgewählte Blendenzahlen und Abbildungsmaßstäbe den zu erwartenden Fehler für  $|\Delta u_1|$ und  $|\Delta u_2|$ . Der Ausdruck ( $|\sin \psi| + |\cos \psi|$ ) in Gleichung (12) erzeugt dabei nur ein relativ schmal aufgefächertes, in Bild 8 schraffiert dargestelltes Fehlerband. Für eine manuelle Auswertung kann  $\Delta N$  mit  $0.05 \le N$  $\leq 0,2$  abgeschätzt werden. So bewegt sich z. B. für  $\beta$ ' = 1, k = 4,5 und  $\Delta N$  = 0,1 der maximale Fehler zwischen 1.14 und 1.61  $\mu$ m. Auf Grund dieser zu erwartenden Fehlerspanne kann sich das Auffinden der Verschiebungsableitungen als problematisch erweisen.

### 2.3.2. Möglichkeiten zur Steigerung der Genauigkeit

Ein wesentlicher Genauigkeitsgewinn wird erreicht. wenn möglichst \iele Informationen aus dem gesamten Beugungshalo eines Knoten gewonnen und mit Hilfe der Ausgleichsrechnung zufällige Fehler aus den Meßdaten entfernt werden [18]. Eine Auswahl geeigneter Meßgitter ist Bild 9 zu entnehmen. Folgende Gitter werden vorgeschlagen:

- a) Ausmessen einer Spur senkrecht zu den Youngschen Streifen und Ermitteln des Neigungswinkels  $\psi$ .
- b) Auswertespuren stehen orthogonal aufeinander und sind gegenüber der  $x_1$ -Achse um den Winkel  $\alpha$ , z. B. um  $\alpha = 45^{\circ}$ , geneigt.
- c) Mefsspuren verlaufen parallel zur x<sub>1</sub>- bzw. x<sub>2</sub>-Achse des raumfesten Koordinatensystems.

d) Spuren gehen vom Ursprung des Koordinatensystems aus und sind gegeneinander, z. B. um 120°, geneigt. Eine Spur sei parallel zu einer Koordinatenachse angeordnet.

Dabei sind unabhängig von der Auswertegeometrie entlang der vorgegebenen Spuren alle Abstände zwischen jeweils zwei benachbarten Interferenzminima zu berücksichtigen. Dieses Erfassen einer großen Anzahl von Meßpunkten pro Abtastknoten, das exakte Lokalisieren der Streifenmitten sowie geeignete Auswertealgorithmen sichern, daß die Verschiebungskomponenten präziser bereitgestellt werden.

Besonders bewährt hat sich Meßgitter c). Dabei wird jeder Knoten durch eine Schar paralleler Meßspuren, z. B. parallel zur x<sub>2</sub>-Achse, abgerastert. Jeder einzelne Meßpunkt läßt sich dann durch ein Wertetripel ( $x_{1ik}$ ,  $x_{2ik}$ ,  $n_{ik}$ ), mit  $x_{1ik}$  und  $x_{2ik}$  als Koordinaten in der Transformationsebene bzw. nik als zugehörige Streifenordnung, beschreiben. Die Youngschen Streifen spannen theore tisch eine Ebene auf. Die Ebenengleichung

$$
n(x_1, x_2) = a_0 + a_1 x_1 + a_2 x_2 \tag{13}
$$

gestattet bei Vorhandensein überzähliger Bedingungen durch Ansatz des Gaußsehen Fehlerquadratminimums die relevanten Koeffizienten a<sub>1</sub> und a<sub>2</sub> unabhängig von der Winkelmessung zu ermitteln. Nach Substituieren von

 $a_1 = (N/b_N) \sin \psi$  und  $a_2 = (N/b_N)\cos\psi$  (14)

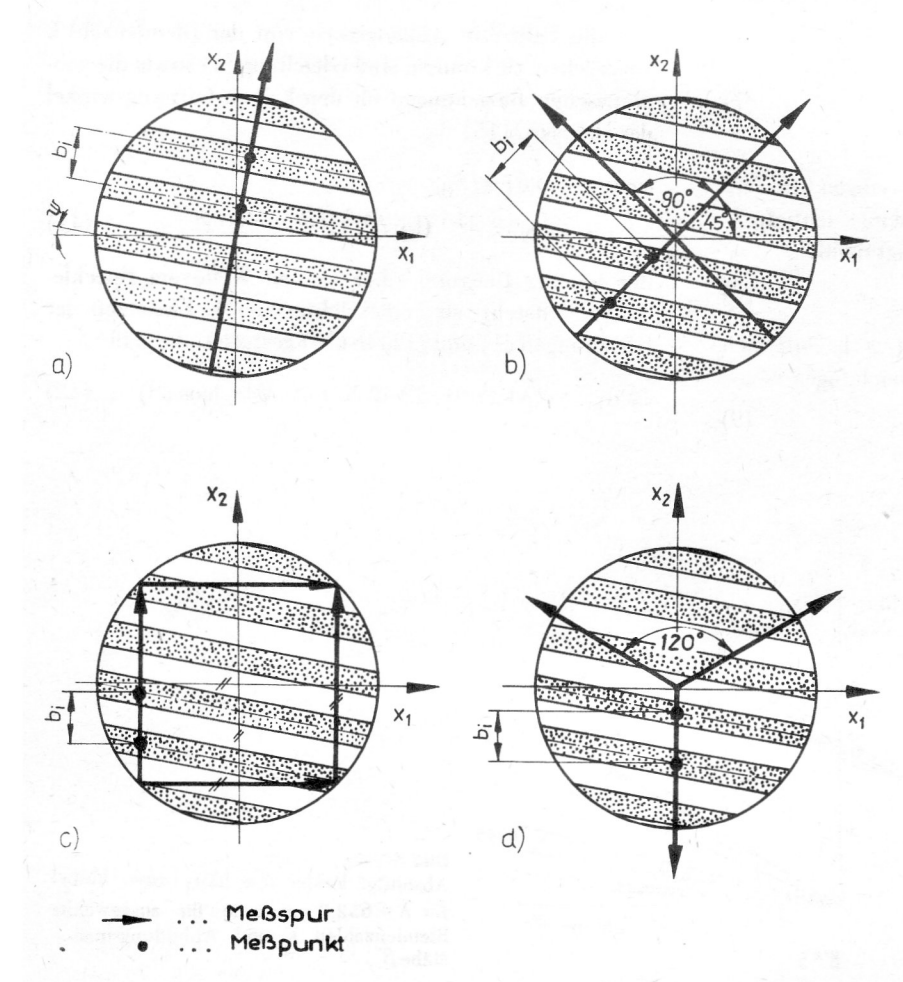

**Bild Q** Auswahl von Meßgittern

 $211$ 

in den Gleichungen (6) und Einführen des Abbildungsmaßstabes  $\beta'$  folgt

beiden Belichtungen mit rund 940 N eine vergleichsweise geringe Last eingeleitet.

$$
u_1 = (\lambda \hat{\beta}'/\beta') a_1
$$
\n
$$
u_2 = (\lambda \hat{\beta}'/\beta') a_2.
$$
\n(15.1)\n(15.2)

Das elektronische Abrastern eines Meßknotens mittels Zeilen- oder Matrixkamera und die rechnergestützte Auswertung des digitalisierten Bildes führt zu einer wesentlichen Verkürzung der Bearbeitungszeiten vor allem bei der Analyse großer Specklefelder [19], [20].

### 3. Deformationsanalyse an einer diametral gedrückten Kreisscheibe

Am Beispiel der diametral gedrückten Kreisscheibe werden die feldmäßige Auswertung sowie Verbesserungen in der Auswertegenauigkeit getestet [10]. Die experimentell gewonnenen Ergebnisse sind mit der theoretischen Lösung von Mußchelischwili [21] verglichen.

### 3.1. Versuchstechnik

Die Untersuchungen erfolgten im Auflicht. Zu diesem Zweck wird die eingesetzte Piacrylscheibe mit einer hochwertigen diffus streuenden Reflexionsschicht überzogen. Diese 50 nm dicke Schicht wird durch Anschleifen einer Scheibenfläche und anschließendem Bedamp fen mit Aluminium erzeugt.

Als Lichtquelle dient ein Helium-Neon-Laser HNA I88 mit einer Ausgangsleistung von 25 mW. wobei paralleles Licht eine homogene Ausleuchtung des Objekts sichert. Bild 4. Die Aufzeichnung der Specklegramme erfolgt mittels Plattenkamera Mentor Panorama 2 und dem Objektiv Tessar 4,5/250 auf ORWO-Holografie-Platten LP2. Bei Abbildungsmaßstab  $\beta' \approx 1$  und Blendenzahl k = 4,5 wird ausgehend von einer Vorlast von 100 N zwischen ht eine homogengen<br>
ht eine homoger<br>
d 4. Die Aufzei<br>
tels Plattenkame<br>
tiv Tessar 4,5/25<br>
Abbildungsmaßs<br>
d ausgehend vor s Lichtquelle dient en<br>
it einer Ausgangsleistu<br>
cht eine homogene A<br>
id 4. Die Aufzeichnu<br>
ittels Plattenkamera M<br>
ktiv Tessar 4,5/250 auf<br>
ei Abbildungsmaßstab<br>
ird ausgehend von ein<br>
(125)0

### 3.2. Ermittlung ebener Verschiebungsfelder

Das ebene Verschiebungsfeld der Kreisscheibe wird auf Grund seiner doppelten Symmetrie im ersten Quadranten zuzüglich zweier Schichten links und unterhalb der jeweiligen Symmetrieachse ausgewertet. Dazu wird das Specklegramm durch ein quadratisches Netz der Schrittweite 2 mm diskretisiert. Für jeden der 238 Knoten sind der Streifenabstand b<sub>N</sub> und der Neigungswinkel  $\psi$  zu erfassen. Die Berechnung der in-plane Verschiebungskomponenten u<sub>l</sub> und u<sub>2</sub> erfolgt mit dem in Abschnitt 2.3. erwähnten Programmpaket.

Wie Bild 10 für die u<sub>1</sub>-Isotheten zeigt. weicht das gemessene Verschiebungsfeld deutlich von der Symmetrie ab [22]. Das resultiert aus der Überlagerung von wirklicher Deformation und Starrkörperbewegung in der Objektebene. Diese Starrkörperbewegung, die out-of-plane Komponente ist im vorliegenden Fall vernachlässigbar klein, entsteht durch Lageänderung der Kreisscheibe während der Lasteinleitung und ist durch zwei translative Komponenten  $v_1$  und  $v_2$  sowie durch eine Rotation  $\omega$  charakterisiert. Diese Anteile lassen sich unter Berücksichtigung der gegebenen Symmetriebedingungen bezüglich Abzisse und Ordinate bei Vorhandensein überzähliger Meßwerte mit Hilfe des Gaußschen Fehlerquadratminimums ermitteln [17]. Weiterhin wird mit dem Winkel  $\gamma$  ein bei Bestimmung vom Neigungswinkel  $\psi$  verursachter systematischer Fehler korrigiert.

Das mit den Parametern der Starrkörperbewegung korrigierte Isothetenfeld verläuft näherungsweise symmetrisch. Die in Bild 11 enthaltenen u<sub>l-Isotheten stimmen</sub> gut mit der theoretischen Lösung von Mußchelischwili überein. Die Verschiebungswerte streuen im abgeschätzten Bereich von 0,3 bis maximal  $1,5 \mu m$ .

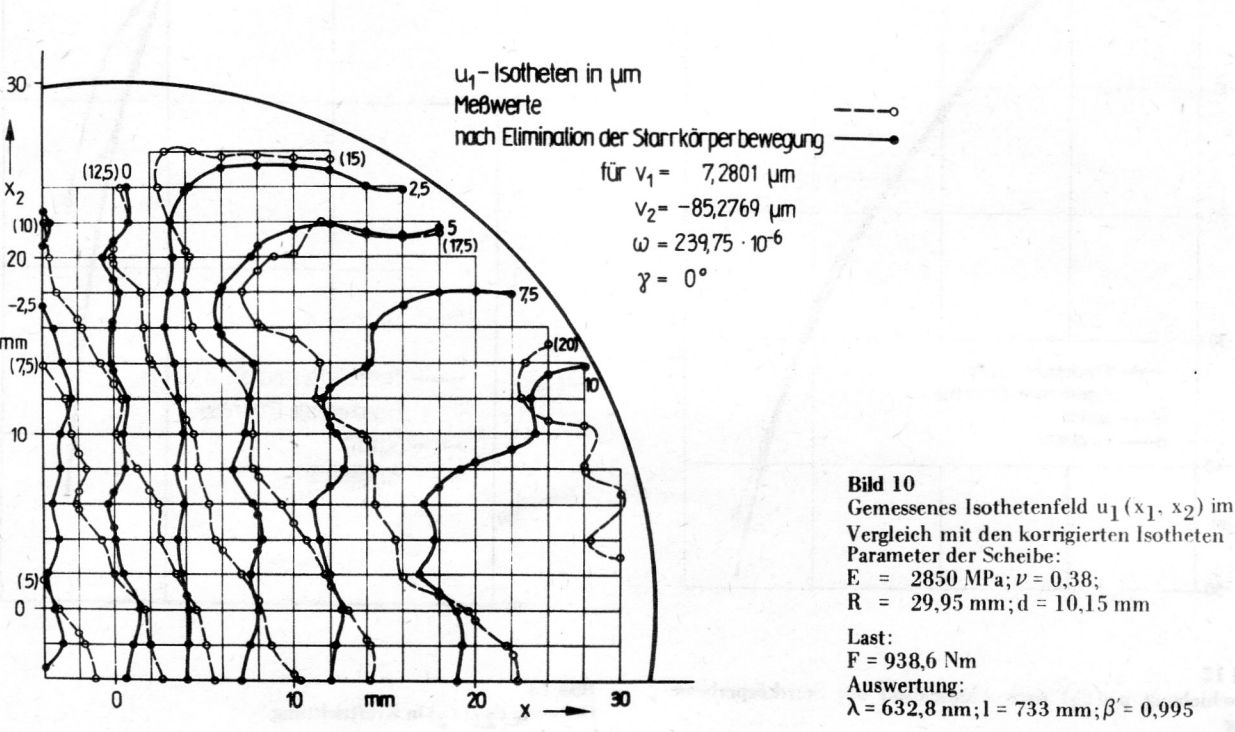

Vergleich mit den korrigierten Isotheten Parameter der Scheibe:  $E = 2850 \text{ MPa}: \nu = 0.38$ :  $29,95$  mm; d = 10,15 mm

 $\lambda$  = 632,8 nm; l = 733 mm;  $\beta$  = 0,995

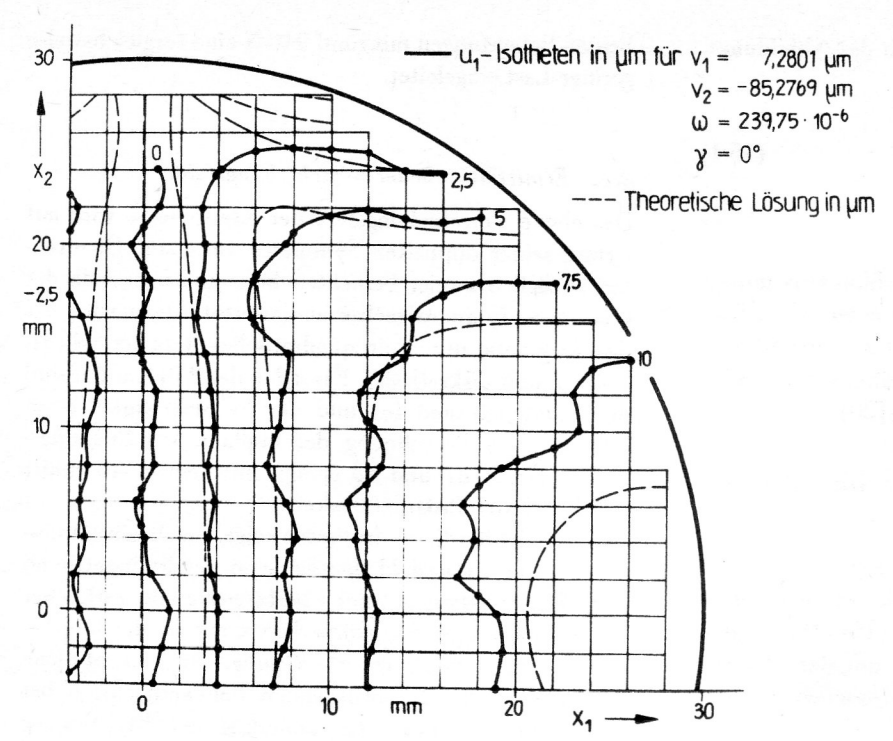

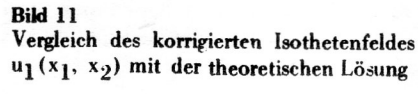

#### Verbesserung der Genauigkeit  $3.3.$

Diese Abweichungen lassen sich durch die in Abschnitt 2.3.2. erläuterte statistische Auswertung beträchtlich reduzieren. Das wird im Rahmen der Dehnungsermittlung längs der Wirkungslinie der Kraft demonstriert. Dazu werden die Abstände der Youngschen Streifen auf

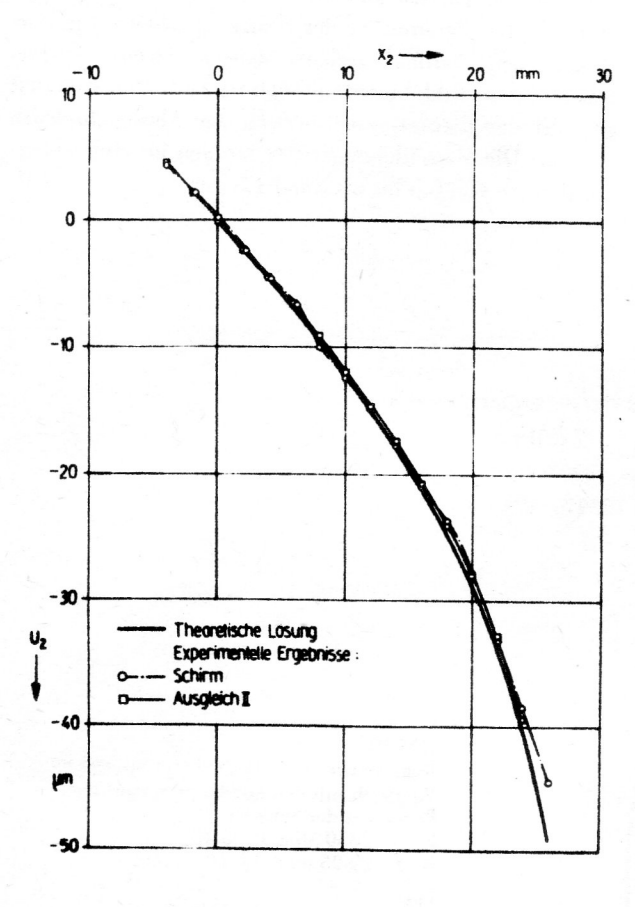

**Bild 12** Verschiebung u<sub>2</sub>(x<sub>2</sub>) nach Elimination der Starrkörperbewegung

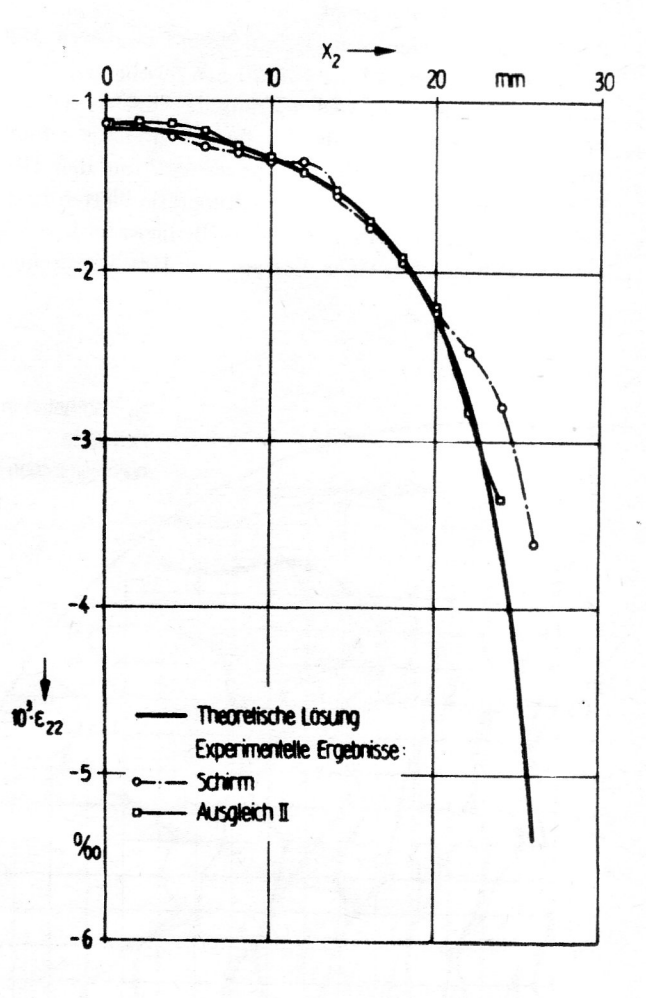

**Bild 13** Dehnung  $\epsilon_{22}$ (x<sub>2</sub>) in Kraftrichtung

einem Werkzeugmikroskop ausgemessen, wobei das Streifenfeld jedes Abtastknotens auf Planfilm NP15 zwischengespeichert wird.

Bild 12 zeigt die Deformation  $u_2(x_1)$  der Scheibe im Vergleich: Bestimmen von by und  $\psi$  auf dem Schirm, Ausmessen ausgewählter Meßspuren auf dem Mikroskop und Auswertung mittels Ausgleichsebene (Ausgleich II) sowie die theoretische Lösung. Die Dehnung  $\epsilon_{22}$  (x<sub>2</sub>) kann durch Approximation mittels Parabel über fünf Stützstellen berechnet werden. Bild 13 belegt, daß Ausgleich II dem theoretischen Dehnungsverlauf am besten entspricht. Die zugrunde liegenden Verschiebungen besitzen nur noch Streuungen von kleiner 0.1 µm.

### 4. Technische Relevanz

Für die Untersuchung von realen Bauteilen ist die Specklefotografie zur quantitativen Deformations- und Schwingungsanalyse ebener Objekte sowie beim Einsatz leistungsstarker Laser wie den Argon-Ionen-Lasern ILA 120 und ILA 190 an großflächigen Objekten geeignet. Durch Einbetten von definierten Streuschichten in transparente Bauteile läßt sich das Anwendungsspektrum des Verfahrens auf Messungen im Inneren von Bauteilen erweitern. Auf Grund ihrer berührungslosen Wirkungsweise bietet sich die Specklefotografie gleichfalls für thermische Untersuchung vor allem im Hochtemperaturbereich, z. B. bei der Bereitstellung von Materialparametern neuer Werkstoffe wie Keramik und Komposite sowie zur Analyse deren thermischen Deformationsfelder. an. Weiterhin gestattet der Einsatz von Impulslasertechnik - die Dauer der energiereichen Lichtimpulse beträgt bei Rubinlasern 30 ns [23] - hochfrequente dynamische Deformations- und Bewegungsvorgänge insbesondere Schwingungen sowie instationäre thermische Prozesse in eine quasistatische Betrachtungsweise zu überführen.

Durch den Einsatz der rechnergestützten Bildverarbeitung und -auswertung kann das bisher noch sehr zeitaufwendige Scannen der Specklegramme. verbunden mit einer ingenieurmäßigen Aufbereitung der Ergebnisse, in einen anwenderfreundlichen Bereich überführt werden.

#### **LITERATUR**

- [1] Goldfischer. L. J. Autocorrelations function and power spectral density of laser produced speckle pattern. Journal of the Optical Society of America 55 (1965) 3. S.  $247 - 253$ .
- [2] Françon, M., Optika specklov. Moskva 1980, 171 S.
- [3] Dainty, J. C.: Laser. speckle and related phenomena. 2. Aufl., Springer Verlag Berlin, Heidelberg, New York 1984, 342 S
- Jones. R., Wykes, C.: Holographic and speckle interfero- $\lceil 4 \rceil$ metry. University Press Cambridge. New York, London 1983. 342 S.
- $\lceil 5 \rceil$ Chiang, F. P., A new family of 2d and 3d experimental stress analysis techniques using laser speckle. Solid Mechanics Archives 3 (1978) H. 1, S. 1 = 32.
- $\lceil 6 \rceil$ Lenk, H.: Grundlagen und Anwendungen der Specklemeßtechnik (1) und (II). Bild und Ton 33 (1980) H. 1. S. 114 - 118 und H. 5. S. 133 - 138.
- [7] Tanner, L. H.: A study of fringe clarity in laser interferometry and holography. Journal of Physics E: Scientific Instruments  $1(1968)$  H. 2, S. 517 - 522.
- $\begin{bmatrix} 8 \end{bmatrix}$ Kawagoe, Y., Takai, N., Asakura, T.: Speckle reduction by a rotating aperture at a fourier transform plane. Optics and Lasers in Engineering 3 (1982) H. 3, S. 197 - 218.
- $\left[9\right]$ Gabor, D.: Laser speckle and its illumination. IBM Journal of Research and development 14 (1970). S. 509 -514
- $\lceil 10 \rceil$ Vogel, J.: Verformungsanalyse von Maschinenbauteilen mittels Specklefotografie. Diss. A. Techn. Univ. Karl-Marx-Stadt 1987, 115 S.
- $\left[11\right]$ Vocke, W., Ullmann, K.: Experimentelle Dehnungsanalyse. VEB Fachbuchverlag Leipzig 1974, 196 S.
- Naumann, J.: Moireverfahren. In: Experimentelle  $|12|$ Festkörpermechanik. Hrsg.: Heymann. J., Lingener. A., VEB Fachbuchverlag Leipzig 1986, 468 S.
- $\lceil 13 \rceil$ Kießling, J.: Ein Beitrag zur Anwendung der Speckle-Meßtechnik in der Festkörpermechanik. Diss. A, Techn Univ. Dresden 1984, 118 S.
- [14] Chiang, F. P., Asundi, A.: A white light speckle method applied to the determination of stress intensity factor and displacement field around a crack tip. Engineering Fracture Mechanics 15 (1981) H. 1 - 2, S. 115 - 121.
- Leis. H. G.: Verformungsmessung mit Hilfe der Laser-<br>Speckle. VDI-Berichte 297 (1977), S. 45 -- 52.  $|15|$
- [16] Naumann, J.: Anwendung des Moiréverfahrens zur experimentell-theoretischen Analyse von Umformvorgängen. In: Methoden der Plastizität. Hrsg.: Kreißig, R., Drev. K., Naumann, J., VEB Fachbuchverlag Leipzig 1980. 204 S.
- [17] Vogel, J., Naumann, J.: Grundlagen und Anwendungen der Specklefotografie in der experimentellen Festkorpermechanik. Studientexte Experimentelle Spannungs- und Verformungsermittlung II. - Techn. Univ. Dresden. 1984, H. 3, S.  $62 - 78$ .
- Vogel, J., Naumann, J., Ullmann, K.: Verbesserungen in  $\lceil 18 \rceil$ der Auswertung specklefotografischer Bilder. Akademie der Wissenschaften. Institut für Mechanik. FMC-Serie-No. 26, Karl-Marx-Stadt 1988. S. 181 - 189.
- [19] Bruhn, H., Felske, A.: Automated analysis of specklegramms by means of a 2d Fourier transform. Technical Sessions at the Electro-Optics/Laser-International Exhibition, Brighton (England) 1982, S. 285 - 296.
- Navone. H. D., Kaufmann, G. H.: Two-dimensional digi- $\lceil 20 \rceil$ tal processing of specklephotography fringes III. Accuracy in angular determination. Applied optics. 26 (1987)  $1, 5, 154 - 156.$
- Mußchelischwili, N. I.: Einige Grundlagen zur mathemati- $\lceil 21 \rceil$ schen Elastizitätstheorie. VEB Fachbuchverlag Leipzig 1971, 634 S
- $\left\lfloor 22 \right\rfloor$ Uhlig. K.: Untersuchung der diametral gedrückten Kreisscheibe mittels Specklefotografie. Großer Beleg. Techn. Hochsch. Karl-Marx-Stadt, 1984, 21 S.
- Rottenkolber. H.: 25 Jahre Laser-Holographie: Die Ent- $\lceil 23 \rceil$ wicklung der holografischen Prüftechnik. Laser Magazin 2  $(1987)$ . S.  $18 - 25$ .